# **COMPITO DI APPLICAZIONI DI INTELLIGENZA ARTIFICIALE 7 Aprile 2005 (Punteggio su 30/30; Tempo 2h )**

#### **Esercizio 1 (punti 8)**

Dato il seguente training set S:

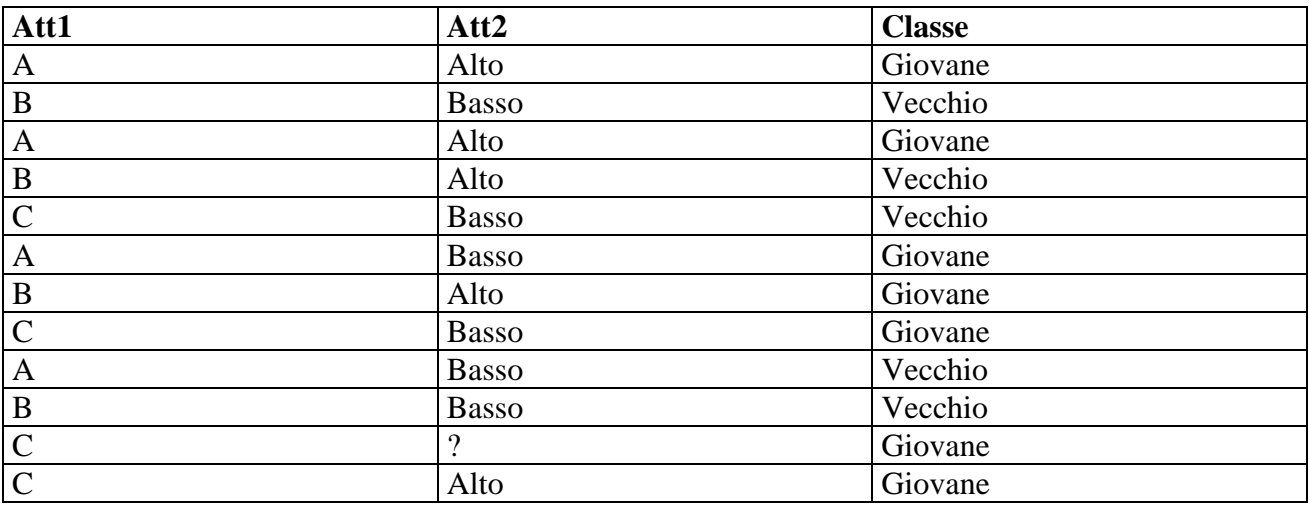

a) Si calcoli l'entropia del training set rispetto all'attributo Classe (punti 1).

b) Si calcoli il gain ratio dei due attributi rispetto a questi esempi di training (punti 4).

c) si costruisca un albero decisionale ad un solo livello per il training set dato, indicando le etichette delle foglie (numero di esempi finiti nella foglia/numero di esempi finiti nella foglia non appartenenti alla classe della foglia) (punti 1). d) si classifichi l'istanza (punti  $\tilde{2}$ ):

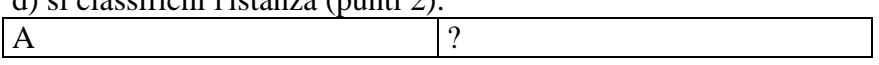

### **Esercizio 2 (punti 8)**

In una spiaggia sono disposti degli ombrelloni. Gli ombrelloni sono disposti come i punti del piano cartesiano a coordinate intere. Immaginiamo di trovarci nell'origine degli assi e di guardarci intorno: non tutti gli ombrelloni saranno visibili da lì, perché alcuni copriranno quelli che si trovano dietro; ad esempio, (1,1) è visibile, ma (2,2), (3,3), ecc, non sono visibili perché coperti proprio da  $(1.1).$ 

La domanda è questa: dove si trova il quadrato di lato 1 più vicino all'origine (nel senso della distanza Euclidea) tale che i suoi quattro vertici sono tutti invisibili? Si scriva un programma CLP che calcola le coordinate di tale quadrato.

### **Esercizio 3 (punti 8)**

Si abbia un problema di planning per spostare oggetti, modellato alla STRIPS con stato iniziale, goal e le seguenti azioni:

Stato iniziale: **at(robot,table), at(a, table), at(b, table), robotfree**  Stato goal: **at(a, room)** 

```
Caricamento di un oggetto 
load(X,Pos) 
PREC:at(robot,Pos), at(X,Pos), robotfree 
EFFECT:in(robot,X), ¬robotfree
```

```
Spostamento di un oggetto
move(X,Pos1,Pos2) 
PREC:at(robot,Pos1), in(robot,X) 
EFFECT:at(robot,Pos2), ¬at(robot,Pos1), ¬at(X,Pos1)
```
Scaricamento di un oggetto **deliver(X,Pos) PREC:at(robot,Pos), in(robot,X) EFFECT:at(X,Pos), ¬in(robot,X)** 

Si modelli questo problema con la formulazione di Kowalski.

### **Esercizio 4 (punti 6)**

Si applichi la formulazione di Kowalski delle azioni descritte al punto 3) precedente per pianificare e raggiungere il goal specificato attraverso deduzione.

## **SOLUZIONE**

#### **Esercizio 1:**

a) info(S)=-7/12\*log<sub>2</sub> 7/12-5/12\*log<sub>2</sub> 5/12=0,980 b)  $info_{At1}(S)=4/12*(-3/4*log_23/4-1/4*log_2 1/4)+4/12*(-3/4*log_23/4-1/4*log_2 1/4)+4/12*(-3/4*log_2 1/4)$  $3/4 - 1/4*$ log<sub>2</sub>  $1/4$ =  $=0,333*0,811+0,333*0,811+0,333*0,811=0,810$  $gain(Att1) = 0,980-0,810=0,170$  $splitinfo(Att1)=-4/12*log<sub>2</sub>(4/12)-4/12*log<sub>2</sub>(4/12)-4/12*log<sub>2</sub>(4/12)=1,585$ gainratio(Att1) =  $0.170/1,585=0,107$ 

Per caclolare il guadagno dell'attributo Att2 non si usa l'entropia calcolata su tutto il training set ma solo sugli esempi che hanno Att2 noto (insieme F):  $info(F) = -6/11*log_2 6/11 - 5/11*log_2 5/11 = 0,994$  $\inf_{\text{O}_{\text{Att2}}(F)=5/11*(-4/5*\log_24/5-1/5*\log_21/5)+6/11(-2/6*\log_22/6-4/6*\log_24/6)=$  $=0,455*0,721+0,545*0,918=0,828$  $gain(Att2) = 11/12*(0.994-0.828)=0.152$  $splitinfo(Att2)=-5/12*log<sub>2</sub>(5/12)-6/12*log<sub>2</sub>(6/12)-1/12*log<sub>2</sub>(1/12)=1,325$ gainratio(Att2) =  $0,152/1,325=0,115$ 

c)

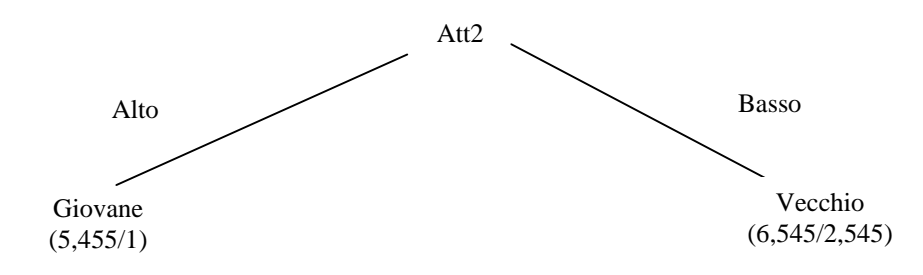

d) l'istanza viene divisa in due parti, una di peso 5,455/12=0,455 e l'altra di peso 6,545/12=0,545. La prima parte viene mandara lungo il ramo Alto e viene classificata come Giovane con probabilita' 4,455/5,455=81,7% e come Vecchio con probabilita' 1/5,455=18,3%. La seconda parte viene mandata lungo il ramo Basso e viene classificata come Vecchio con probabilita' 4/6,545=61,1% e come Giovane con probabilità 2,545/6,545=38,9%. Quindi in totale la classificazione dell'istanza è Giovane: 0,455\*81,7%+0,545\*38,9%=58,4% Vecchio:  $0.455*18.3% + 0.545*61.1% = 41.6%$ 

### **Esercizio 2**

```
:- lib(fd).
ombrelloni(X,Y):- 
    [X, Y, X1, Y1]::0.100,X1 #= X+1,
    Y1 #= Y+1,
     invisibile(X,Y,XC1,YC1,M1), 
     invisibile(X1,Y,XC2,YC2,M2), 
     invisibile(X,Y1,XC3,YC3,M3), 
     invisibile(X1,Y1,XC4,YC4,M4), 
    Cost #= X*X + Y*Y, minimize( 
           labeling([X,Y,XC1,XC2,XC3,XC4,YC1,YC2,YC3,YC4,M1,M2,M3,M4]) 
           ,Cost). 
% L'ombrellone (XC,YC) copre l'ombrellone (X,Y) se c'e` 
% un coefficiente M tale che XC*M=X e YC*M=Y 
invisibile(X,Y,XC,YC,M):- 
    [XC, YC, M]::0.100,M# > 1,
    XC*M #= X,
    YC*M #= Y.
Esercizio 3 
Goal 
:- poss(S), holds(at(a, room), S). 
Stato iniziale: 
poss(s0). 
holds(at(robot,table), s0). 
holds(at(a, table), s0). 
holds(at(b, table), s0). 
holds(robotfree, s0). 
Azioni: 
Caricamento di un oggetto 
load(X,Pos) 
PREC:at(robot,Pos), at(X,Pos), robotfree 
EFFECT:in(robot,X), ¬robotfree 
Effetti dell'azione load(X,Pos): 
holds(in(robot,X),do(load(X,Pos),S)).
```
Clausola che esprime le precondizioni dell'azione **load(X,Pos):** 

```
pact(load(X,Pos),S):- 
holds(at(robot,Pos),S),holds(at(X,Pos),S), holds(robotfree,S).
```
Clausola per esprimere le condizioni di frame:

```
holds(V,do(load(X,Pos),S)):- 
holds(V,S), 
V\=robotfree.
```

```
Spostamento di un oggetto
move(X,Pos1,Pos2) 
PREC:at(robot,Pos1), in(robot,X) 
EFFECT:at(robot,Pos2), ¬at(robot,Pos1), ¬at(X,Pos1)
```
Effetti dell'azione **move(X,Pos1,Pos2):** 

```
holds(at(robot,Pos2),do(move(X,Pos1,Pos2),S)).
```
Clausola che esprime le precondizioni dell'azione **move(X,Pos1,Pos2):** 

```
pact(move(X,Pos1,Pos2),S):- 
holds(at(robot,Pos1),S),holds(in(robot,X),S).
```
Clausola per esprimere le condizioni di frame:

```
holds(V,do(move(X,Pos1,Pos2),S)):- 
holds(V,S), 
V\= at(robot,Pos1), 
V\leftarrow at(X, Pos1).
```

```
Scaricamento di un oggetto
deliver(X,Pos) 
PREC:at(robot,Pos), in(robot,X) 
EFFECT:at(X,Pos), ¬in(robot,X)
```
Effetti dell'azione **deliver(X,Pos):** 

**holds(at(X,Pos),do(deliver(X,Pos),S)).** 

Clausola che esprime le precondizioni dell'azione **deliver(X,Pos):** 

```
pact(deliver(X,Pos),S):- 
holds(at(robot,Pos),S),holds(in(robot,X),S).
```
Clausola per esprimere le condizioni di frame:

**holds(V,do(deliver(X,Pos),S)): holds(V,S),**   $V = \text{in}(\text{robot}, X)$ .

Clausola per esprimere la raggiungibilità di uno stato:

**poss(do(U,S)): poss(S), pact(U,S).** 

# **Esercizio 4**

Tracing del programma Prolog al punto 3 (per il goal al punto 3).